$<<$ 3ds max 9

 $<<$ 3ds max 9

, tushu007.com

- 13 ISBN 9787115174581
- 10 ISBN 711517458X

出版时间:2008-3

页数:418

PDF

更多资源请访问:http://www.tushu007.com

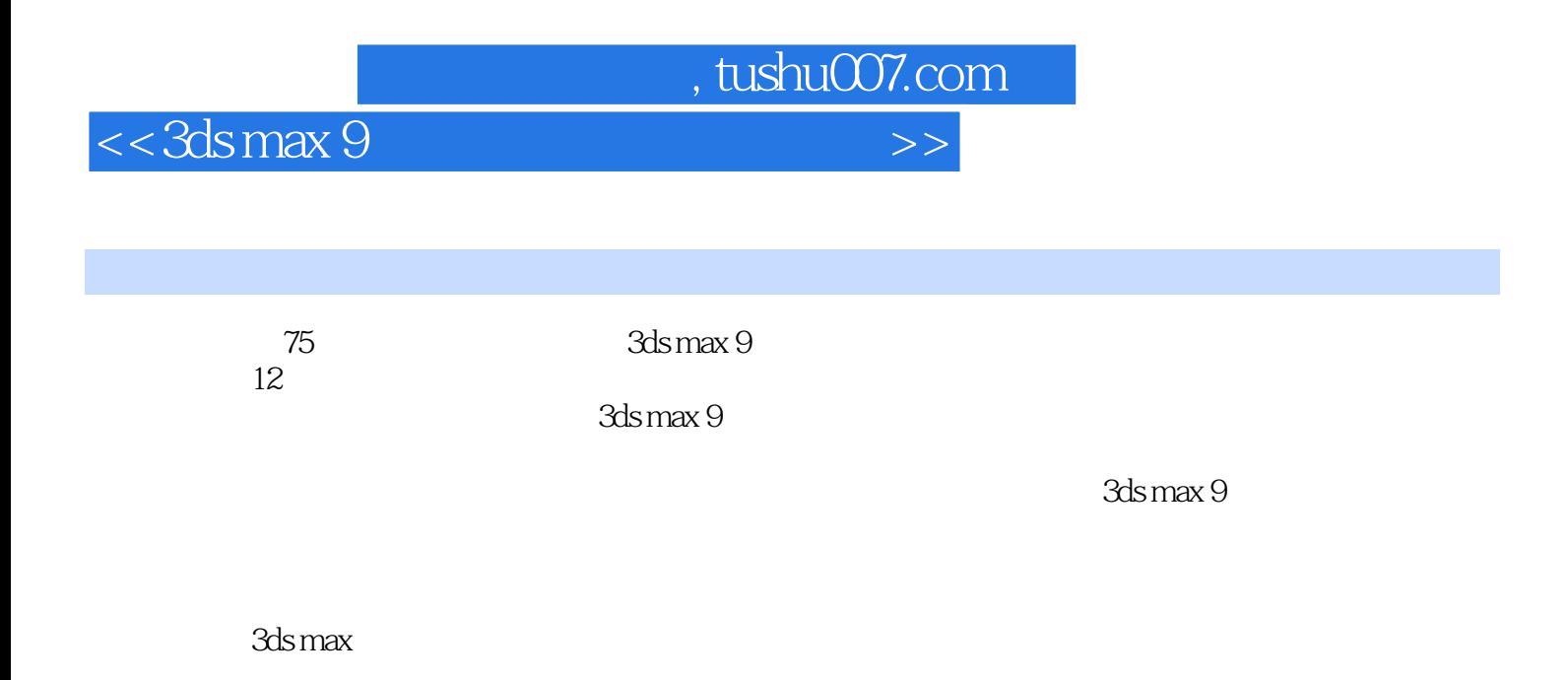

ads max 9 and 3ds max 9 and 3ds max 9

 $,$  tushu007.com

## $<<$ 3ds max 9

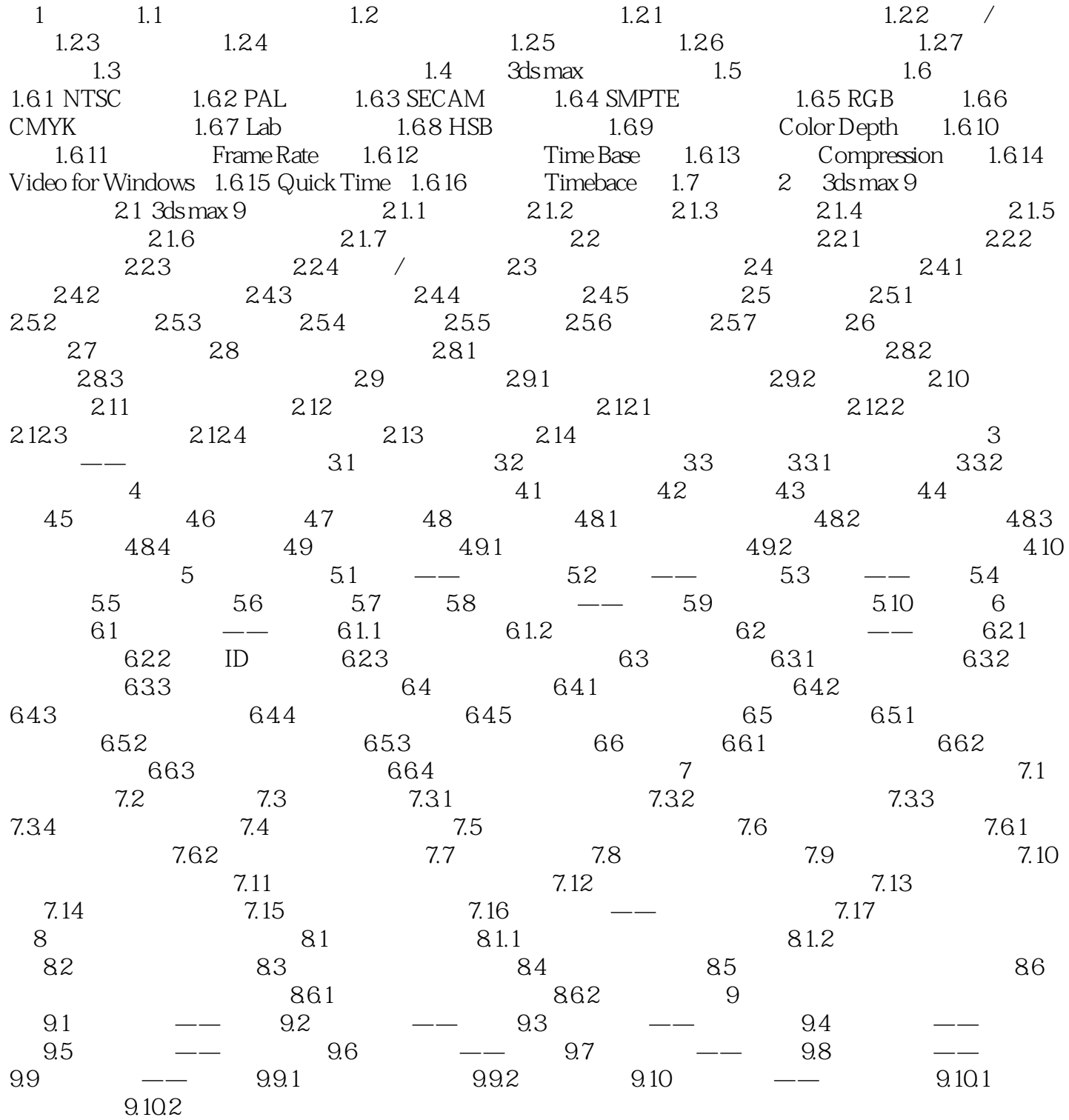

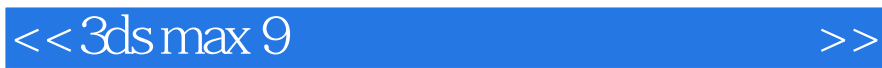

 $1$ 

理与流程 进行3ds max 9的系统配置 常用文件格式 常用术语 3ds max 是当前世界上最为

 $,$  tushu007.com

PC UNIX 3ds max Windows 2000 Windows XP

3ds max 9

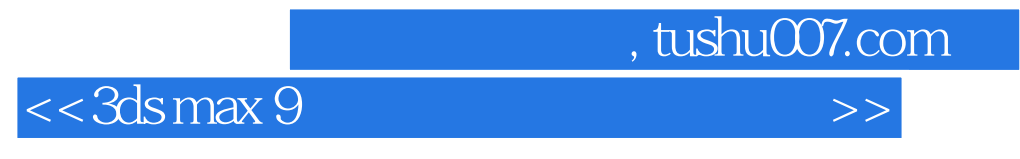

3ds max 9

 $12$ 

 $3d$ s max  $9$ 

 $3d$ s max 9

 $75$ 

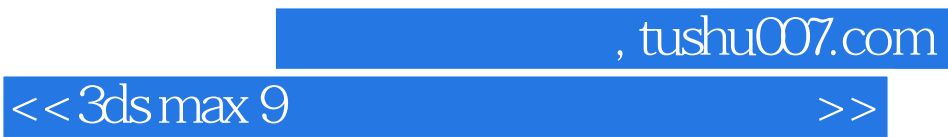

本站所提供下载的PDF图书仅提供预览和简介,请支持正版图书。

更多资源请访问:http://www.tushu007.com